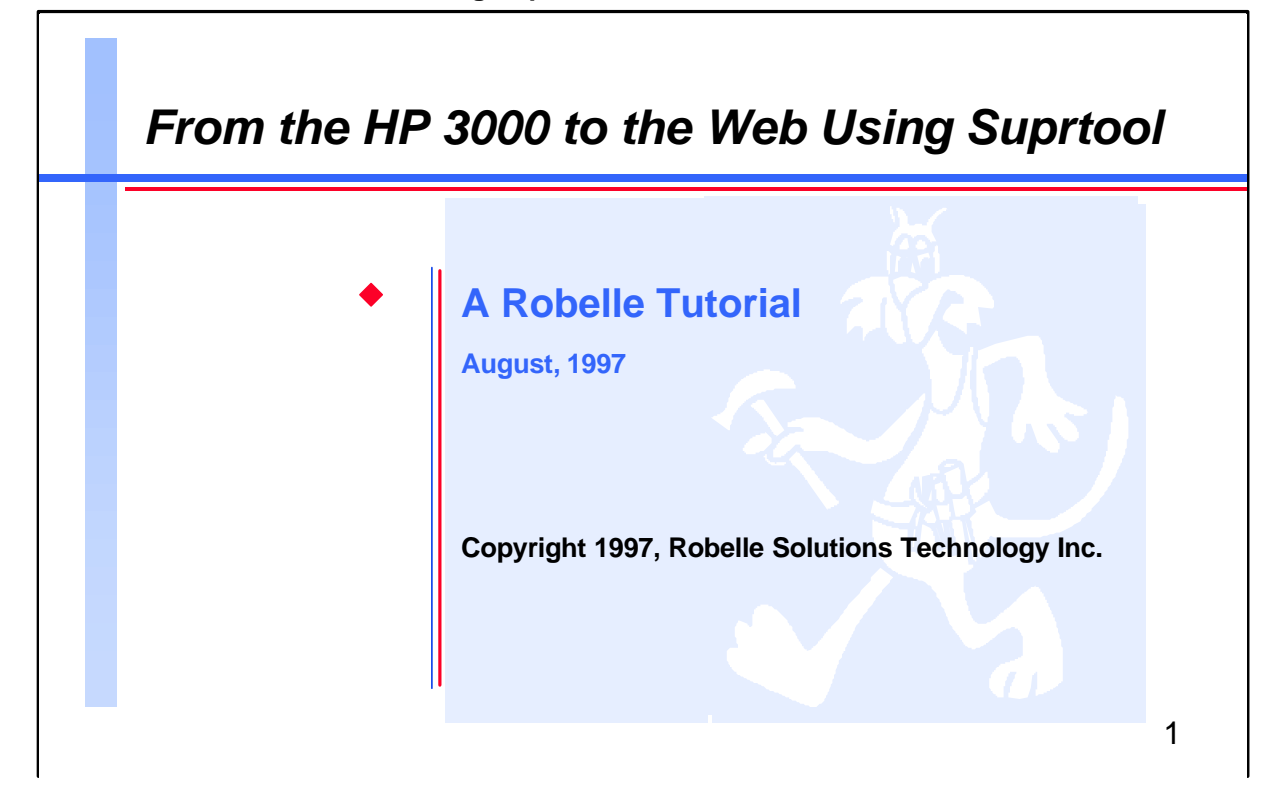

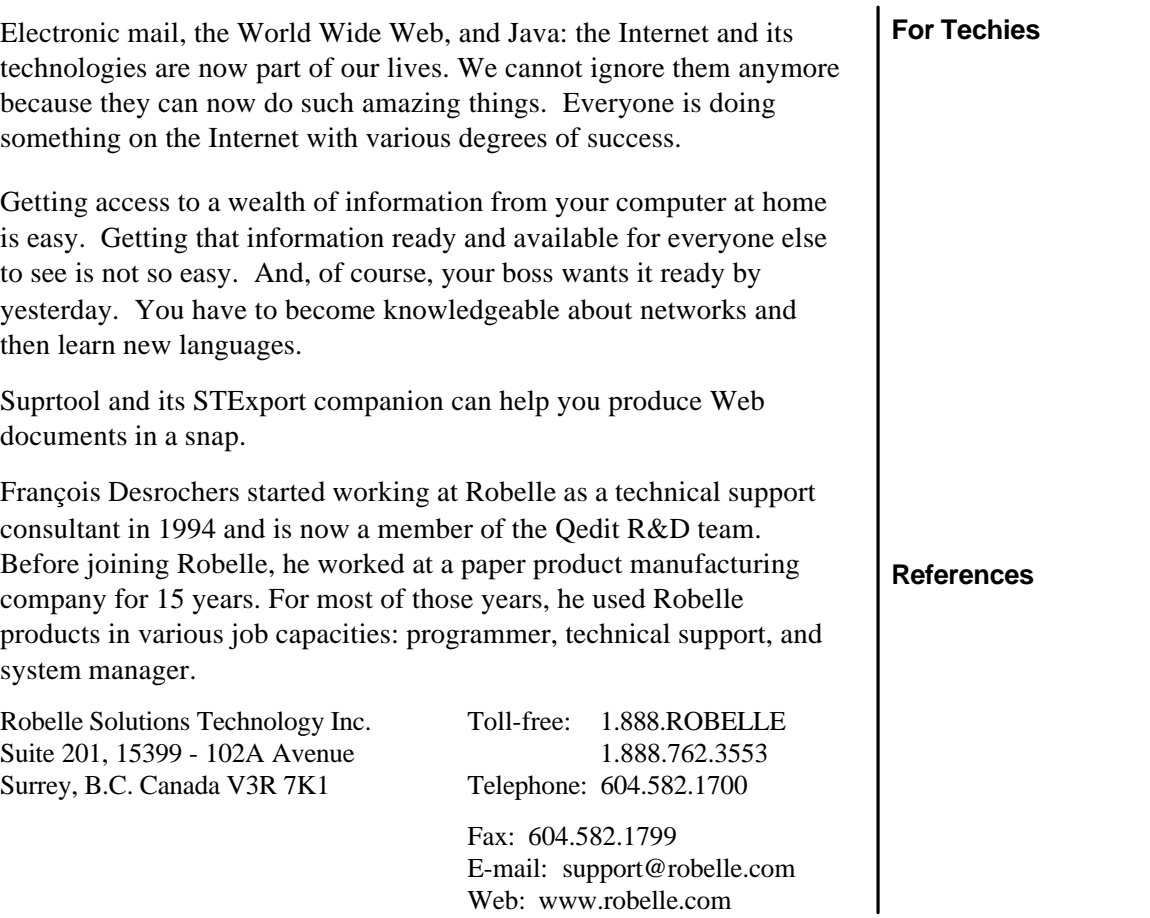

Suprtool and Qedit are trademarks of Robelle Solutions Technology Inc. Other product and company names mentioned herein may be trademarks of their respective owners.

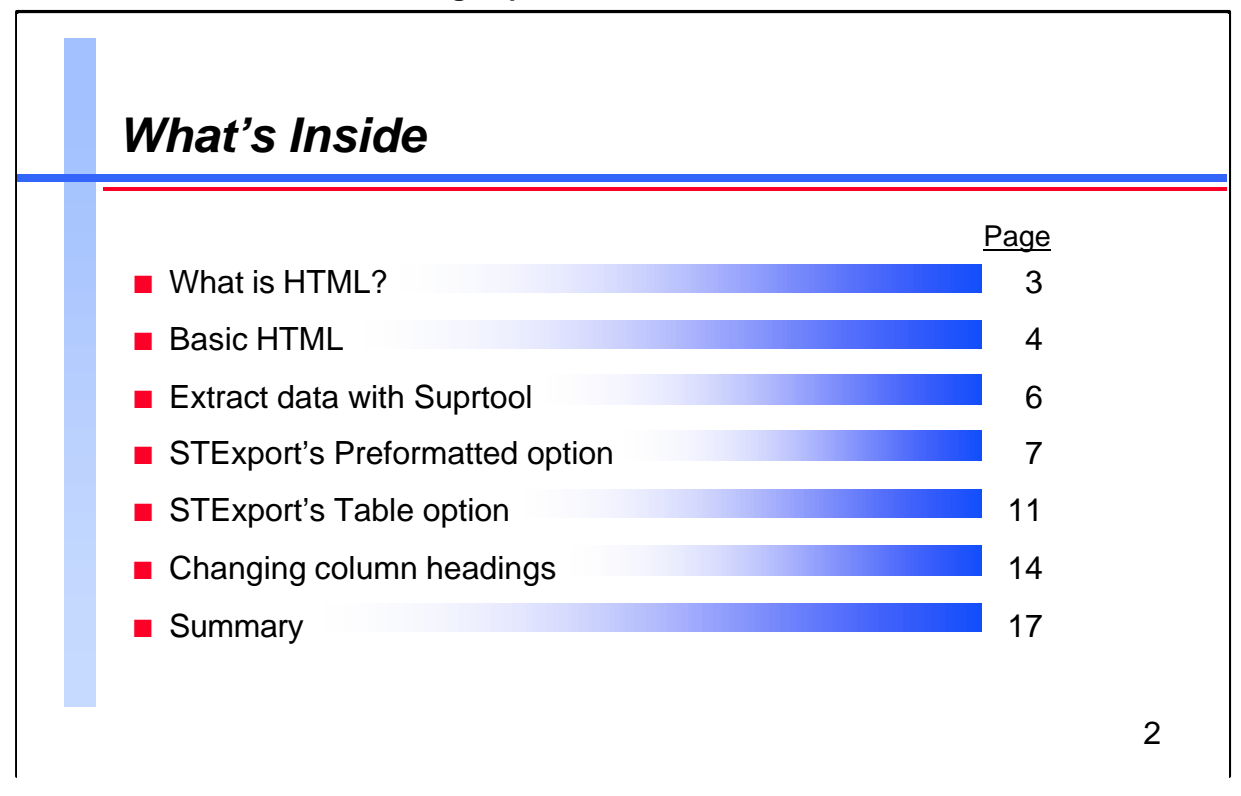

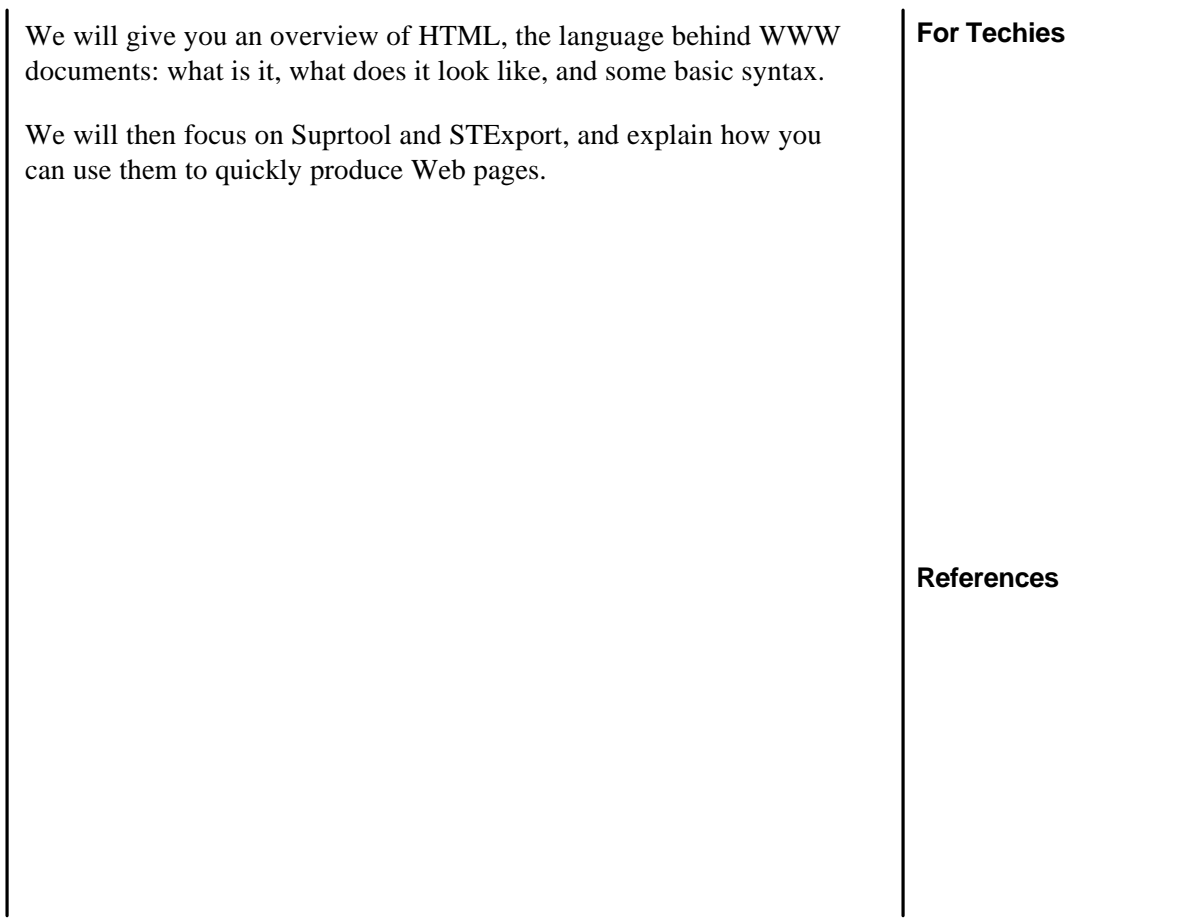

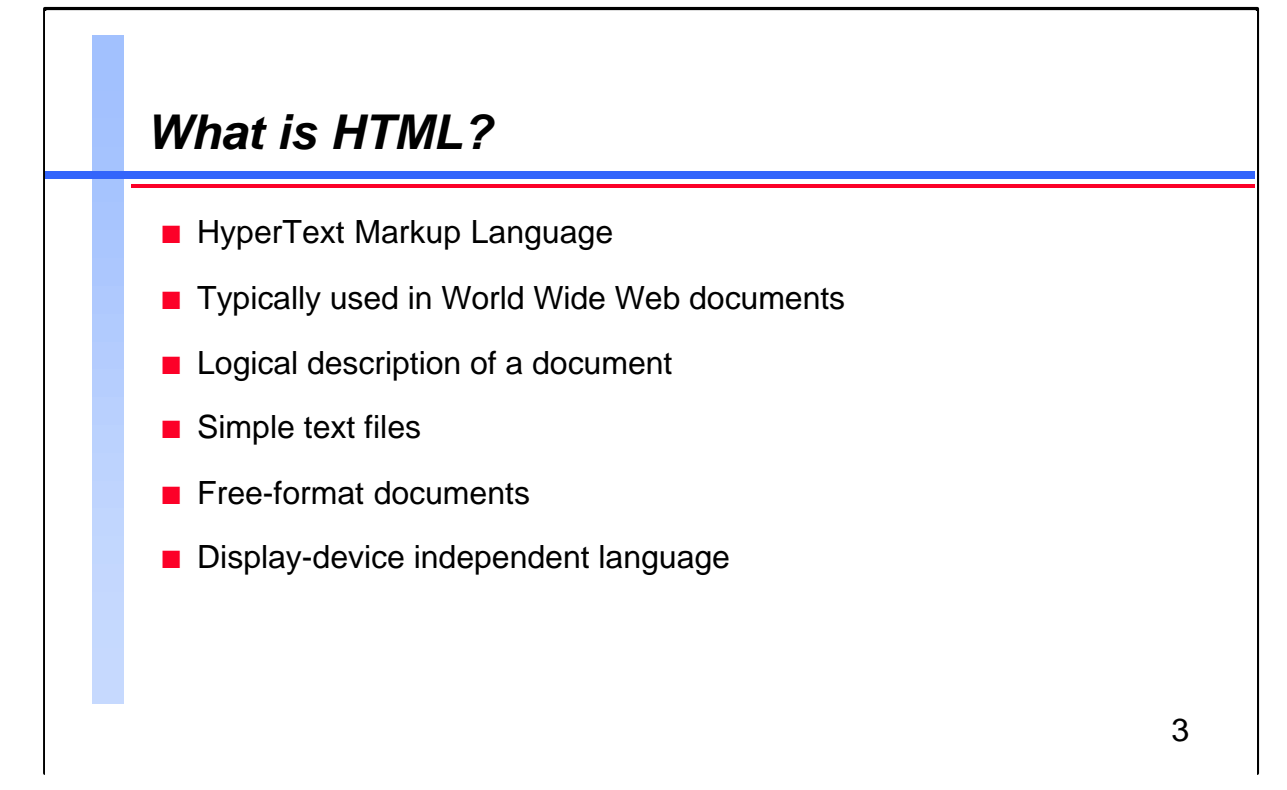

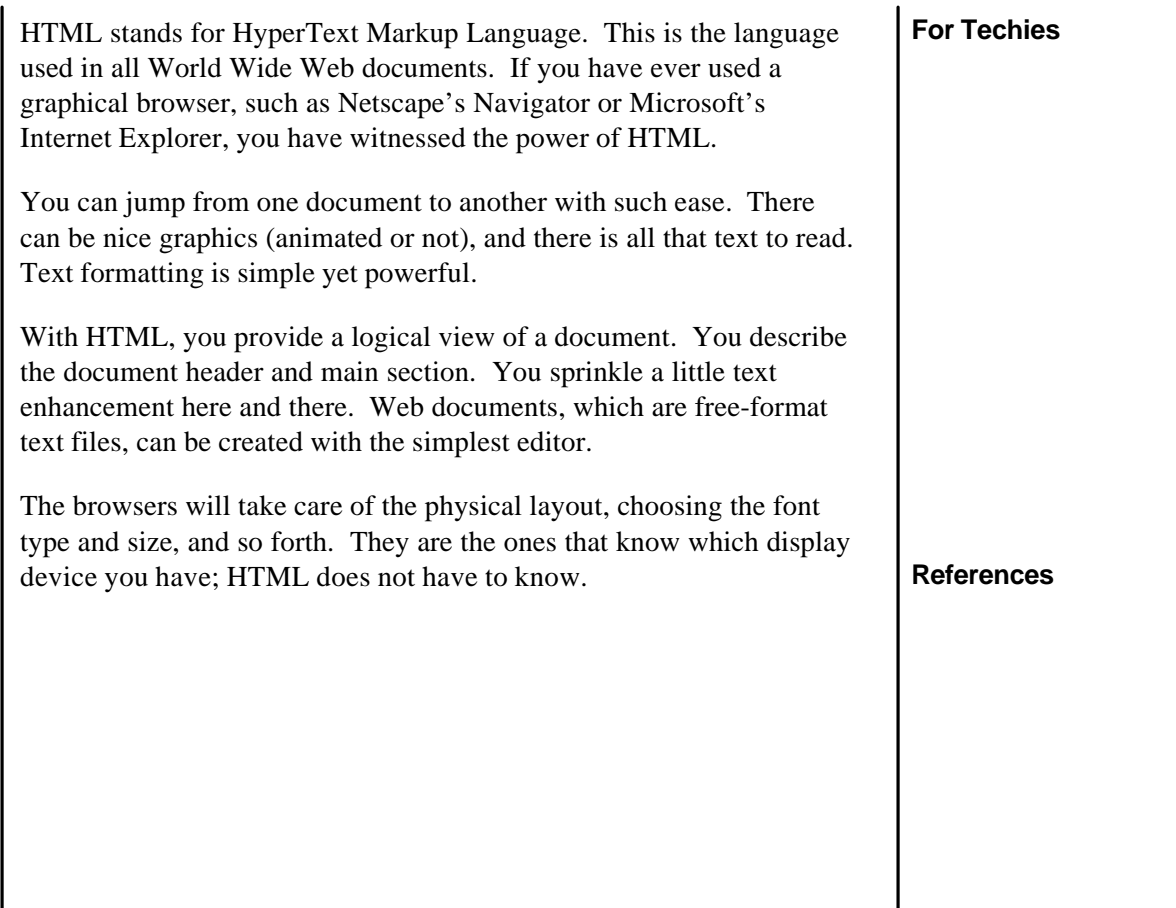

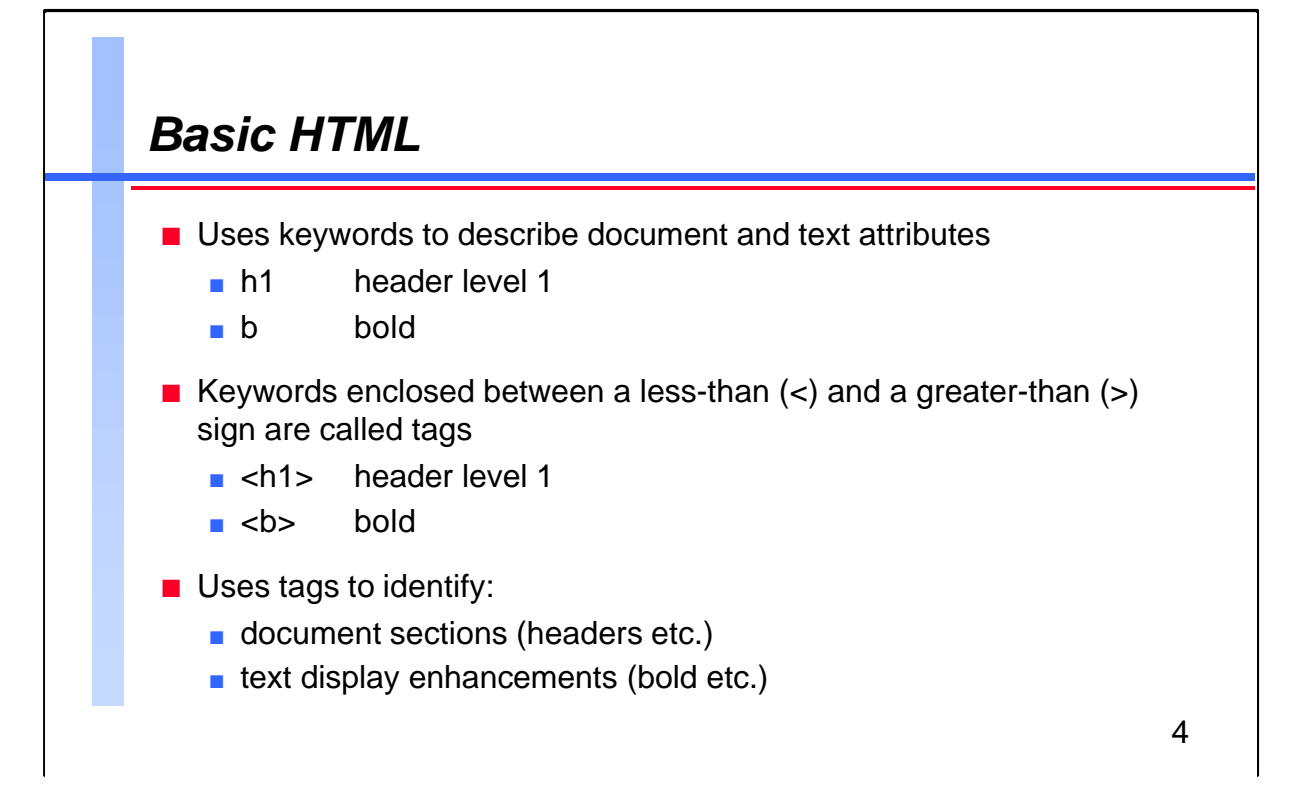

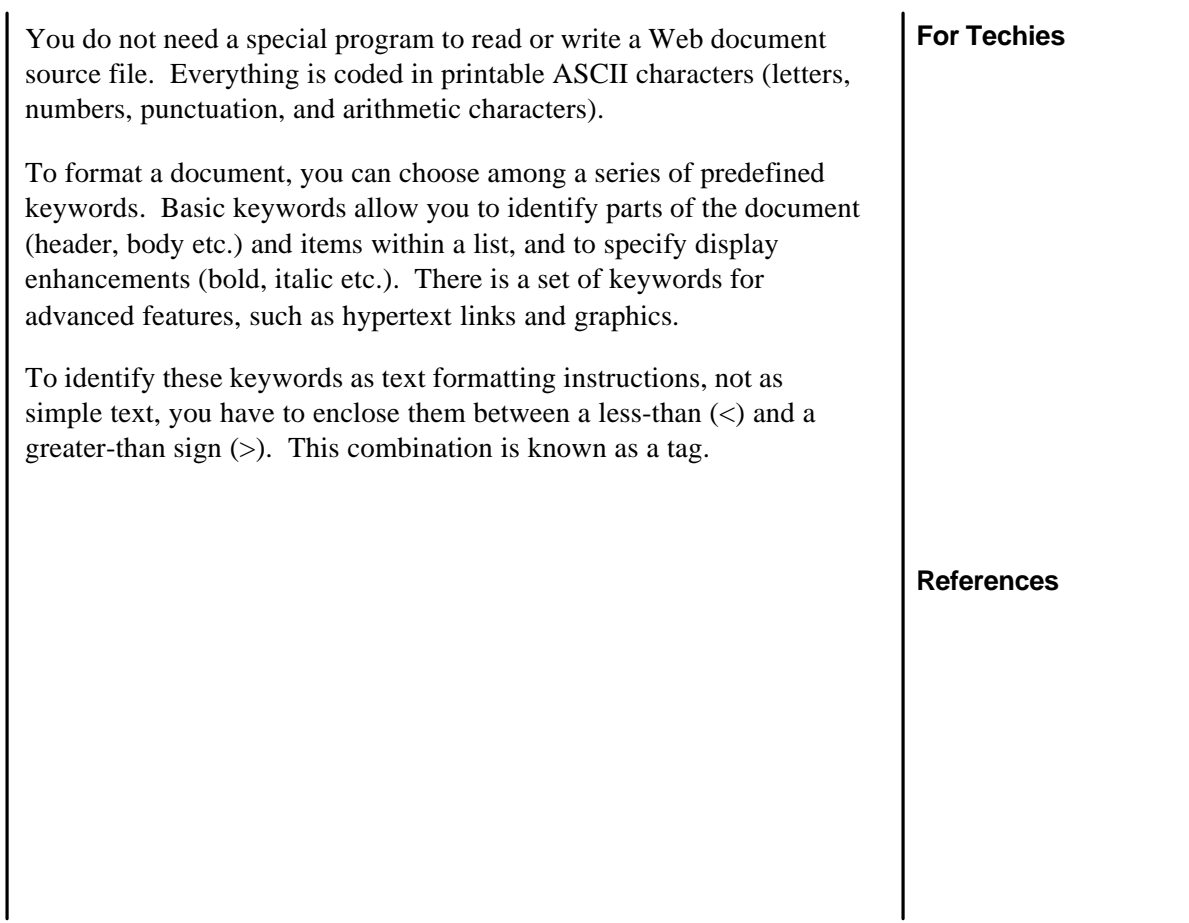

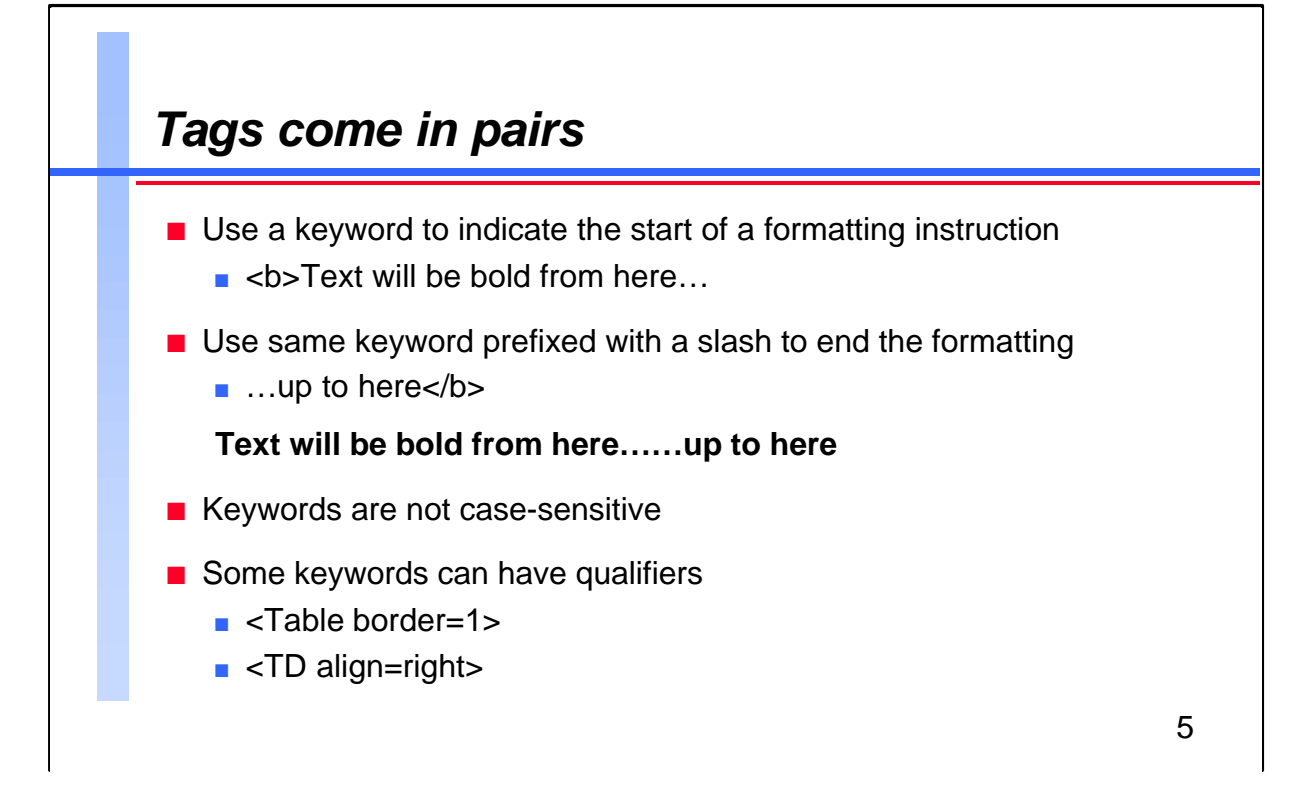

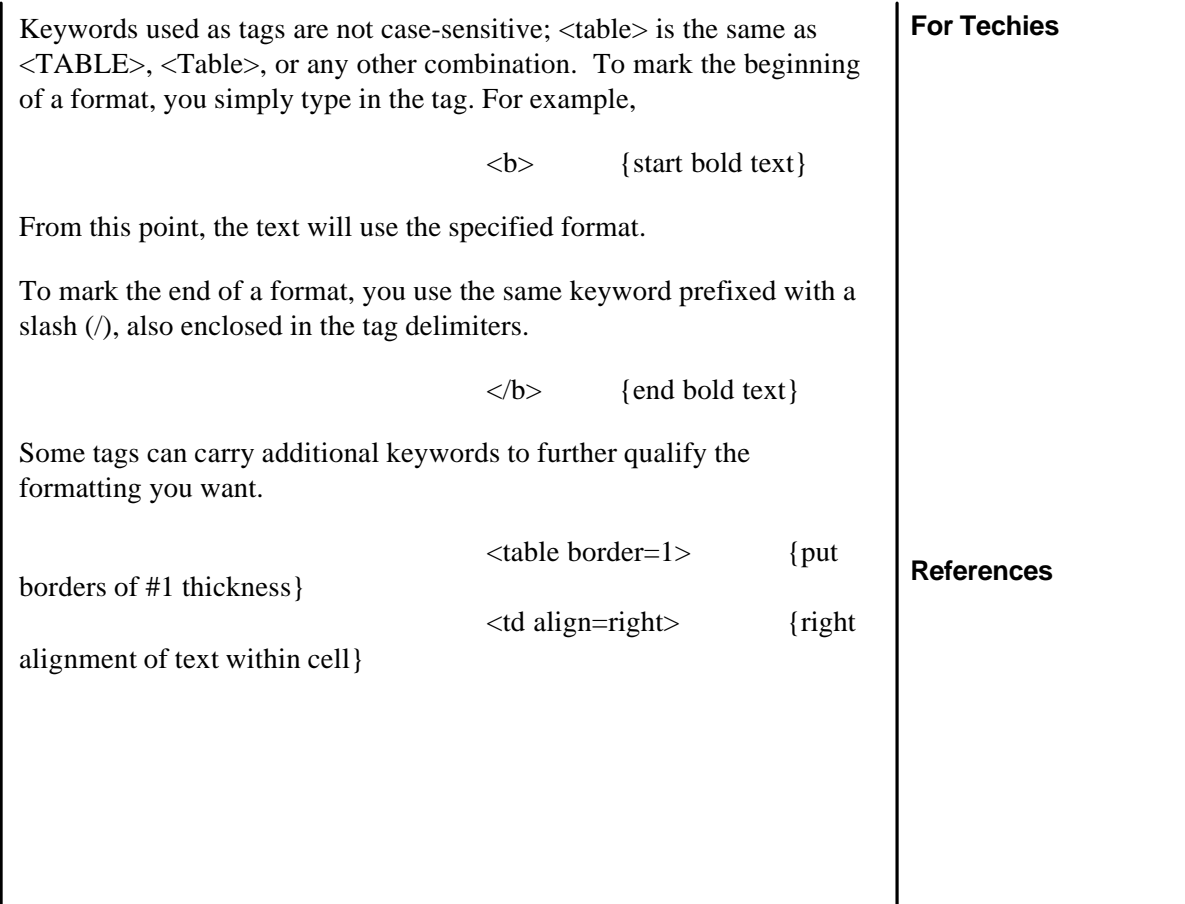

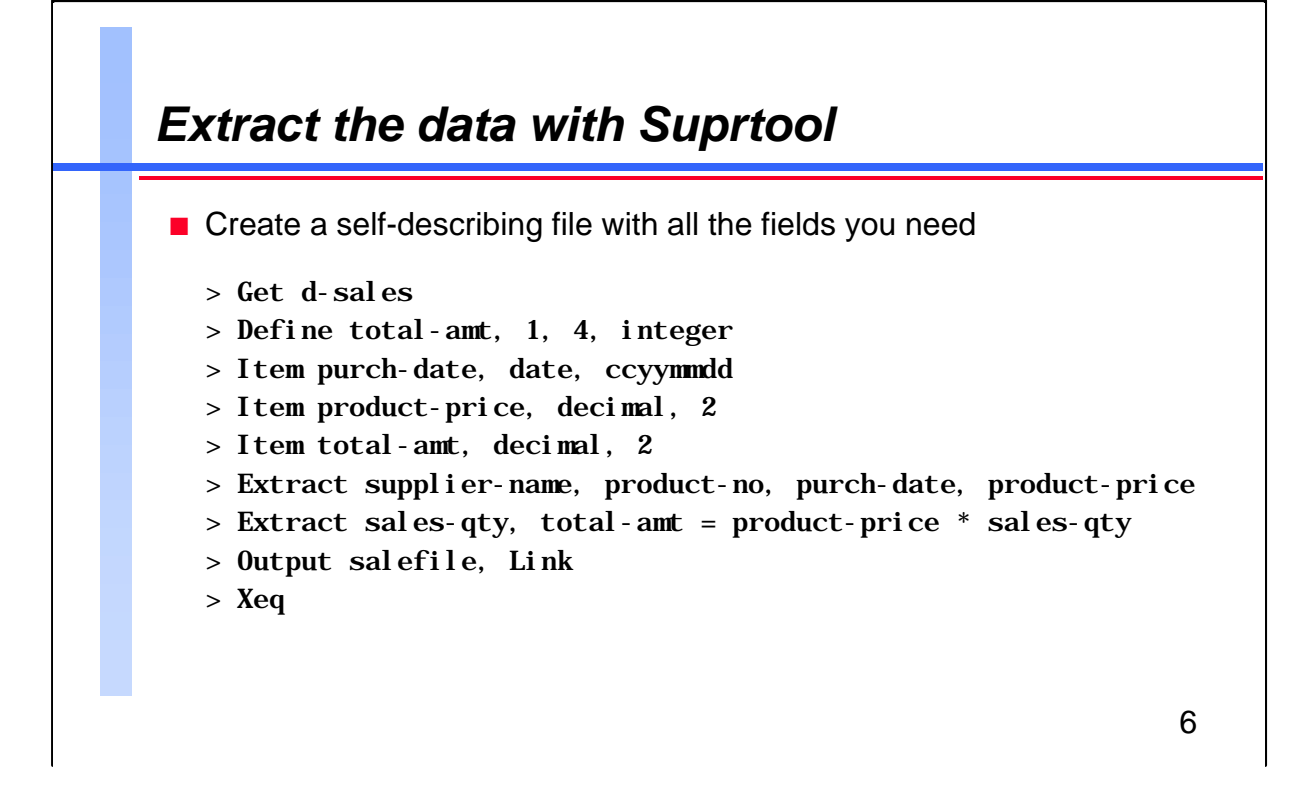

You can use STExport to generate an HTML document with some basic formatting. STExport can only read data from a self-describing file created with Suprtool.

STExport will use every piece of information in the file's minidictionary to produce the output. If you have date or numeric fields, use Suprtool's Item command to specify the date format and the number of implied decimals. The final document will be even more readable.

## **For Techies**

**References**

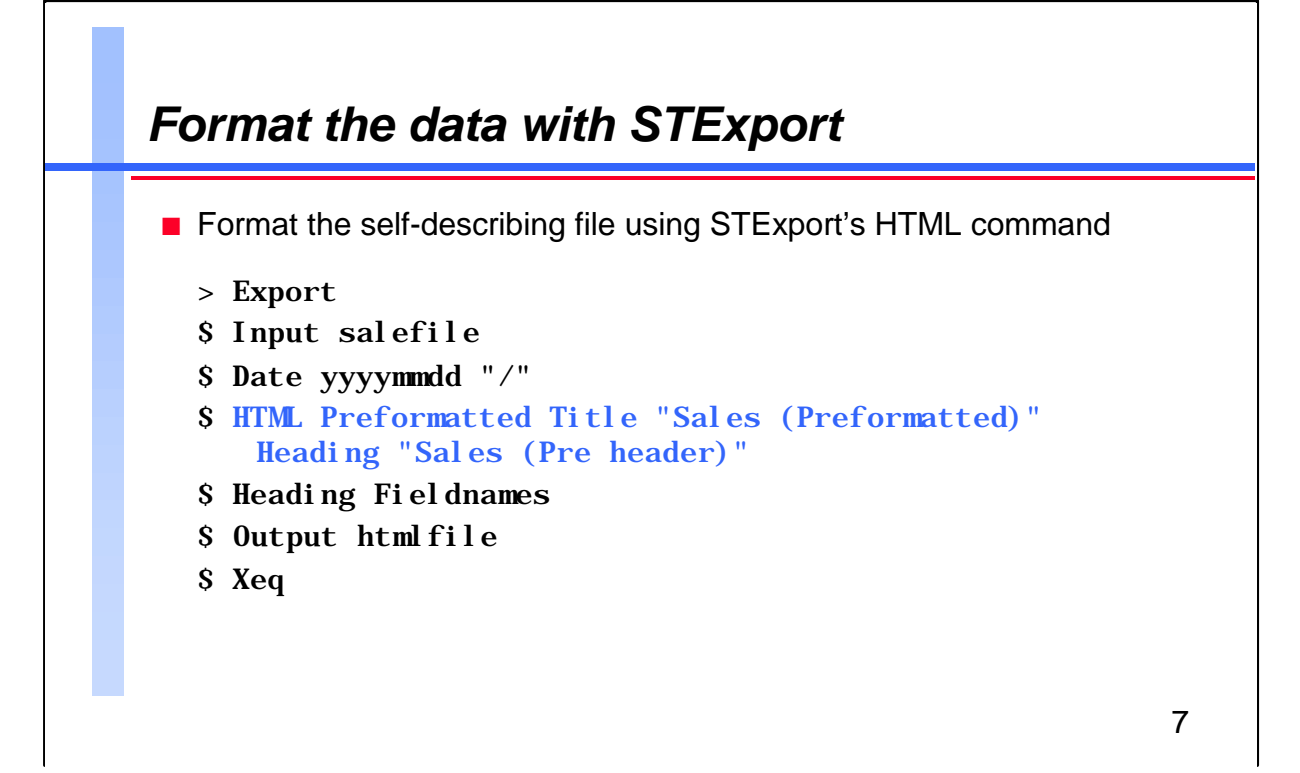

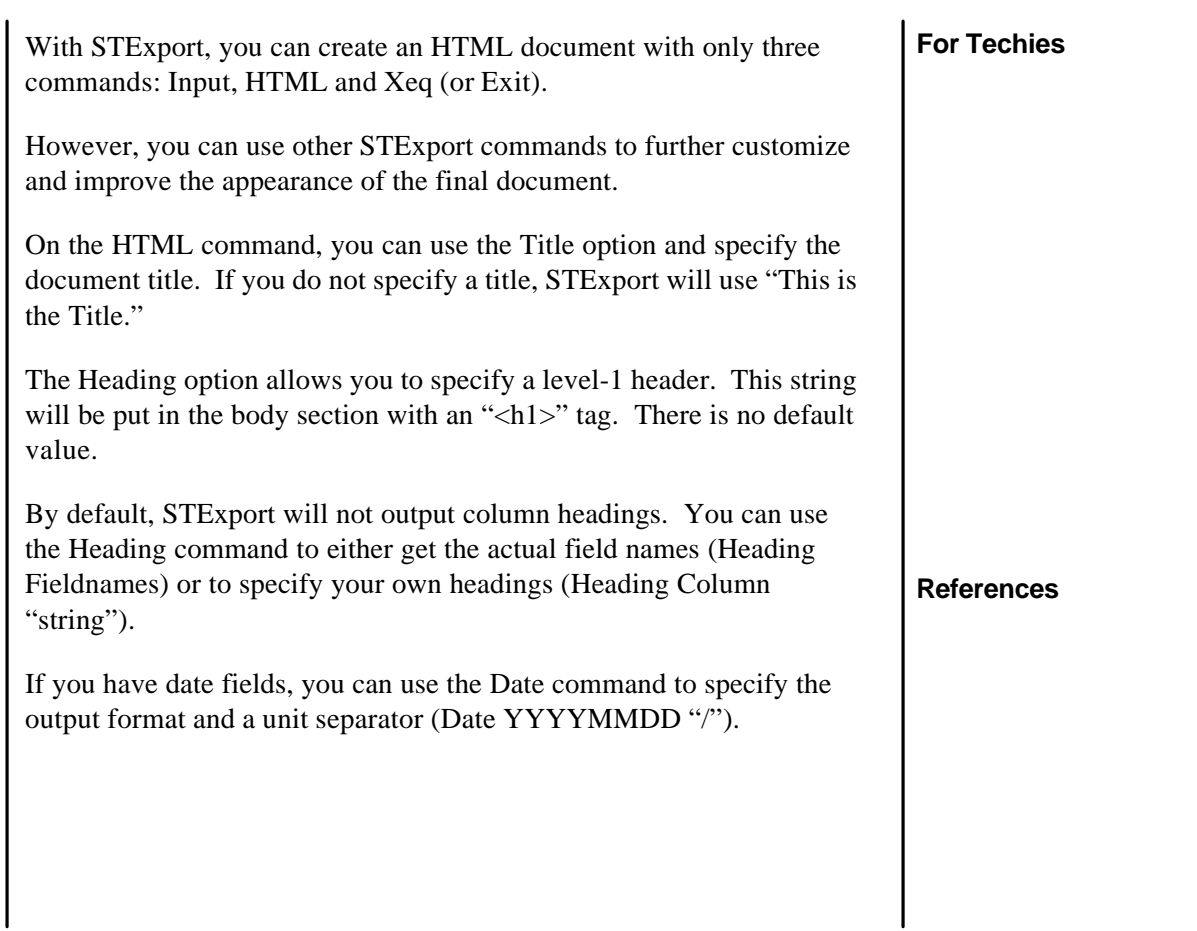

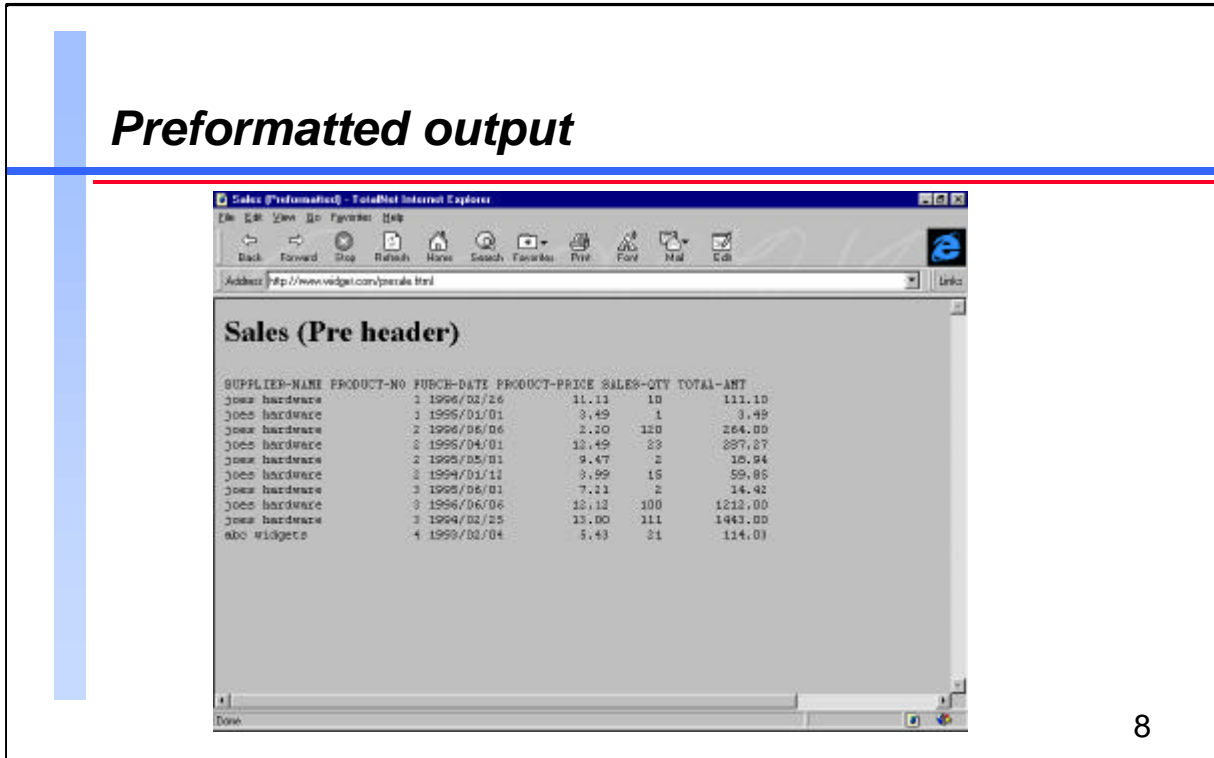

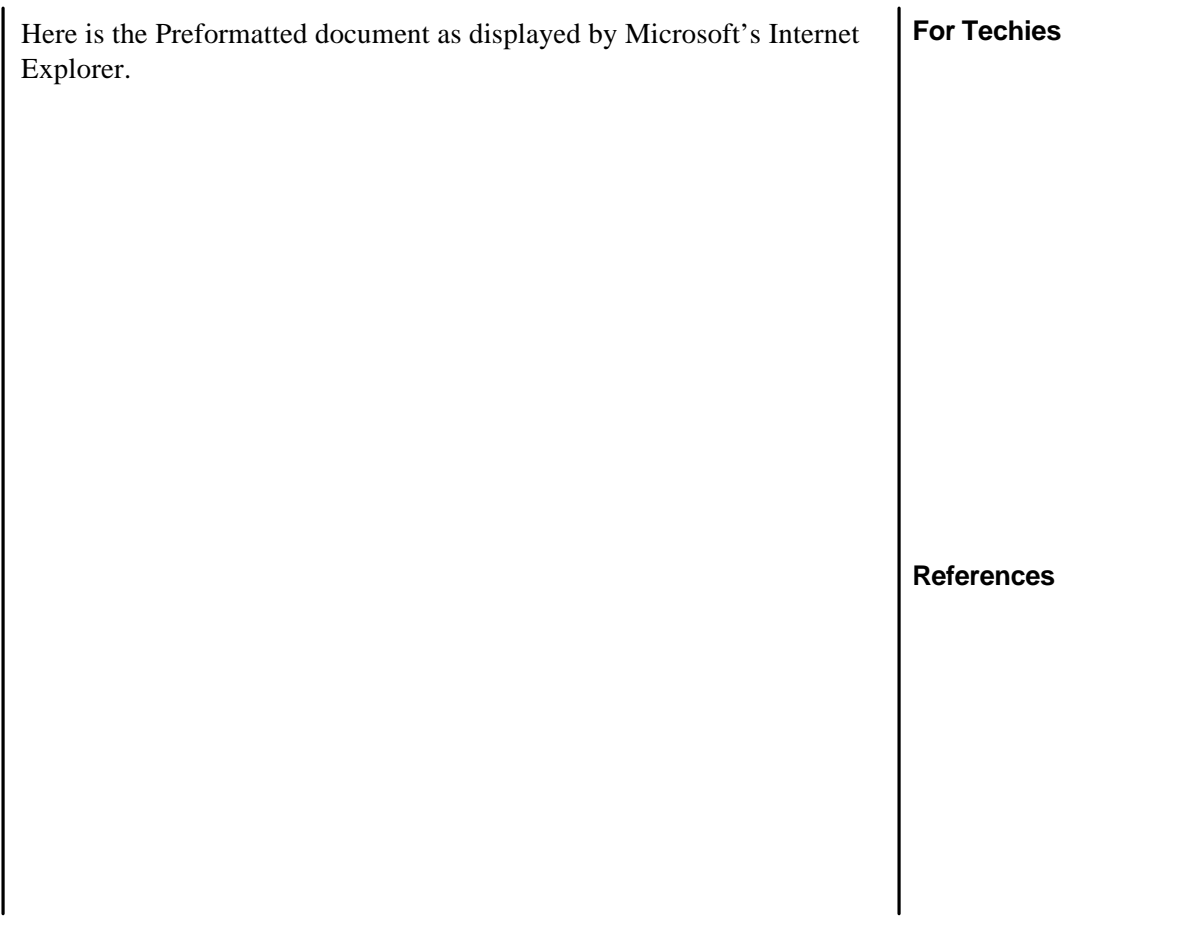

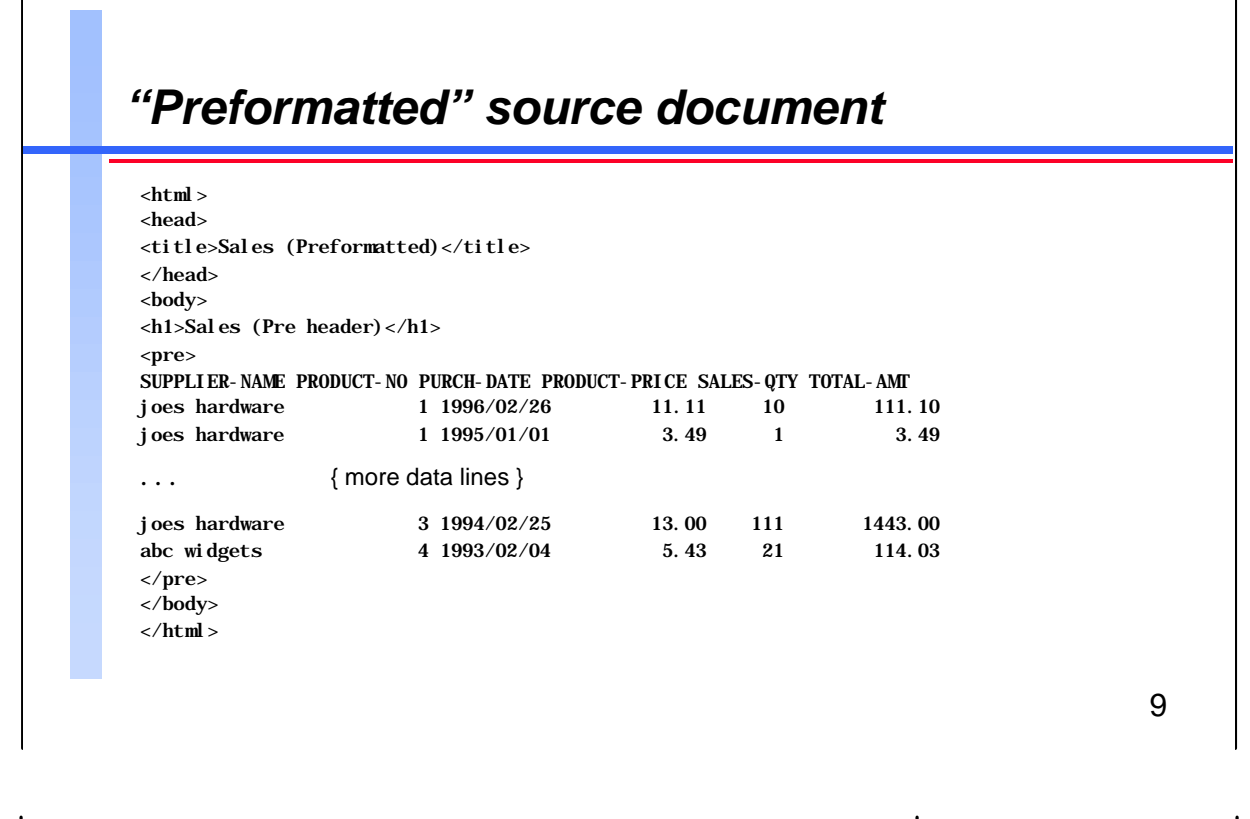

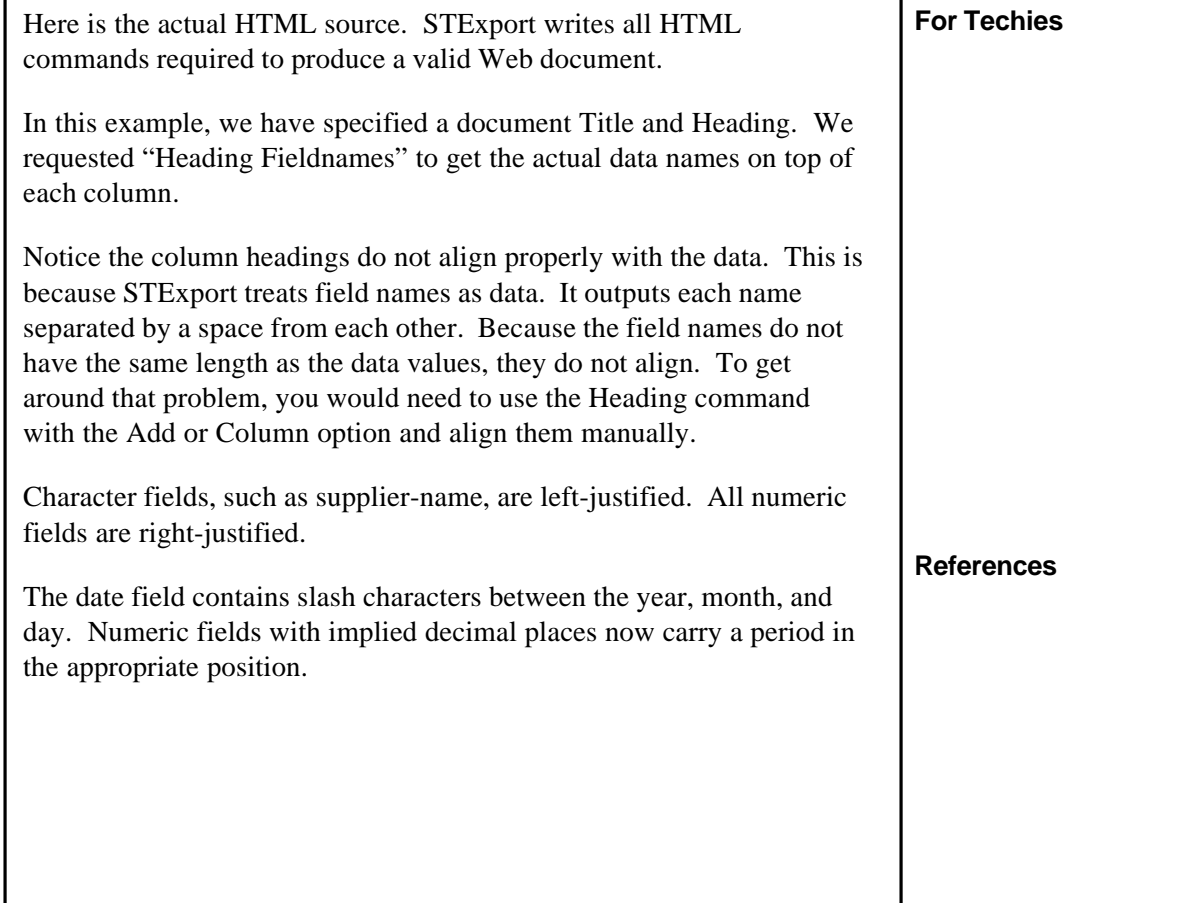

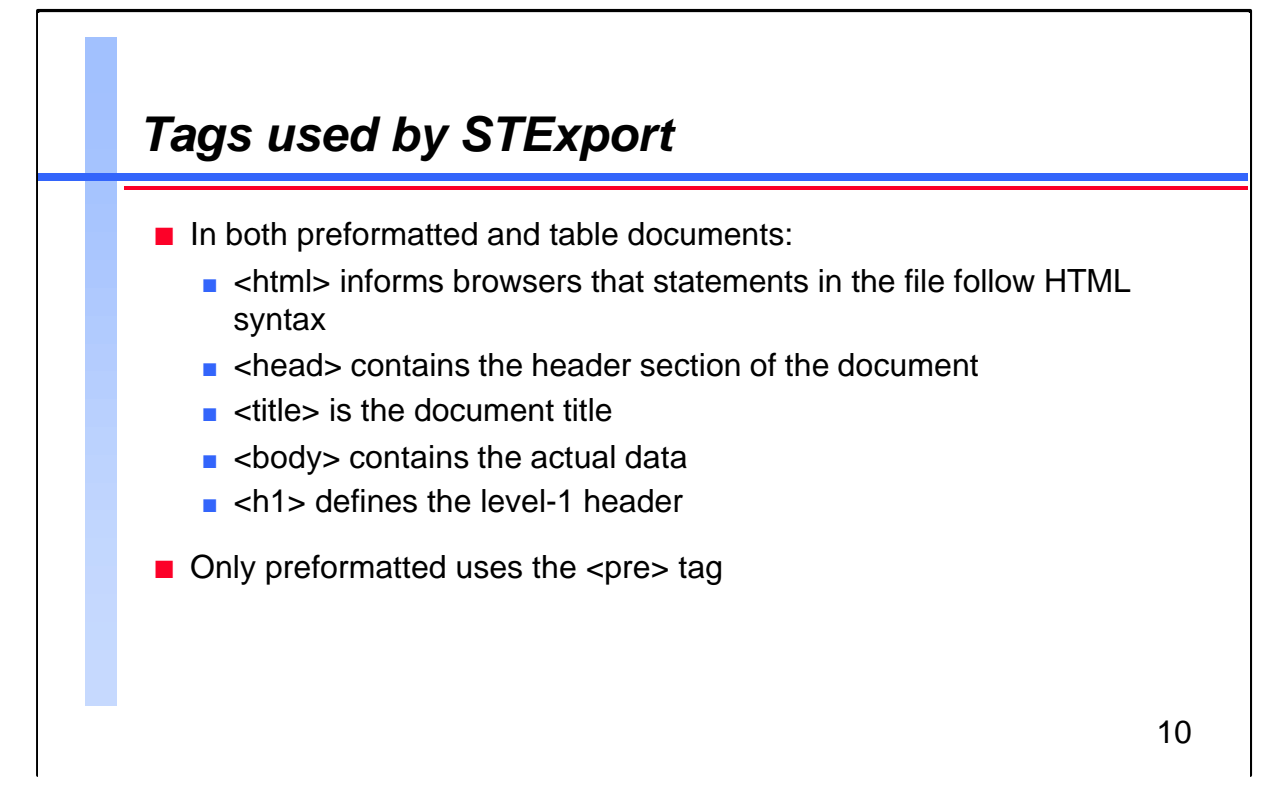

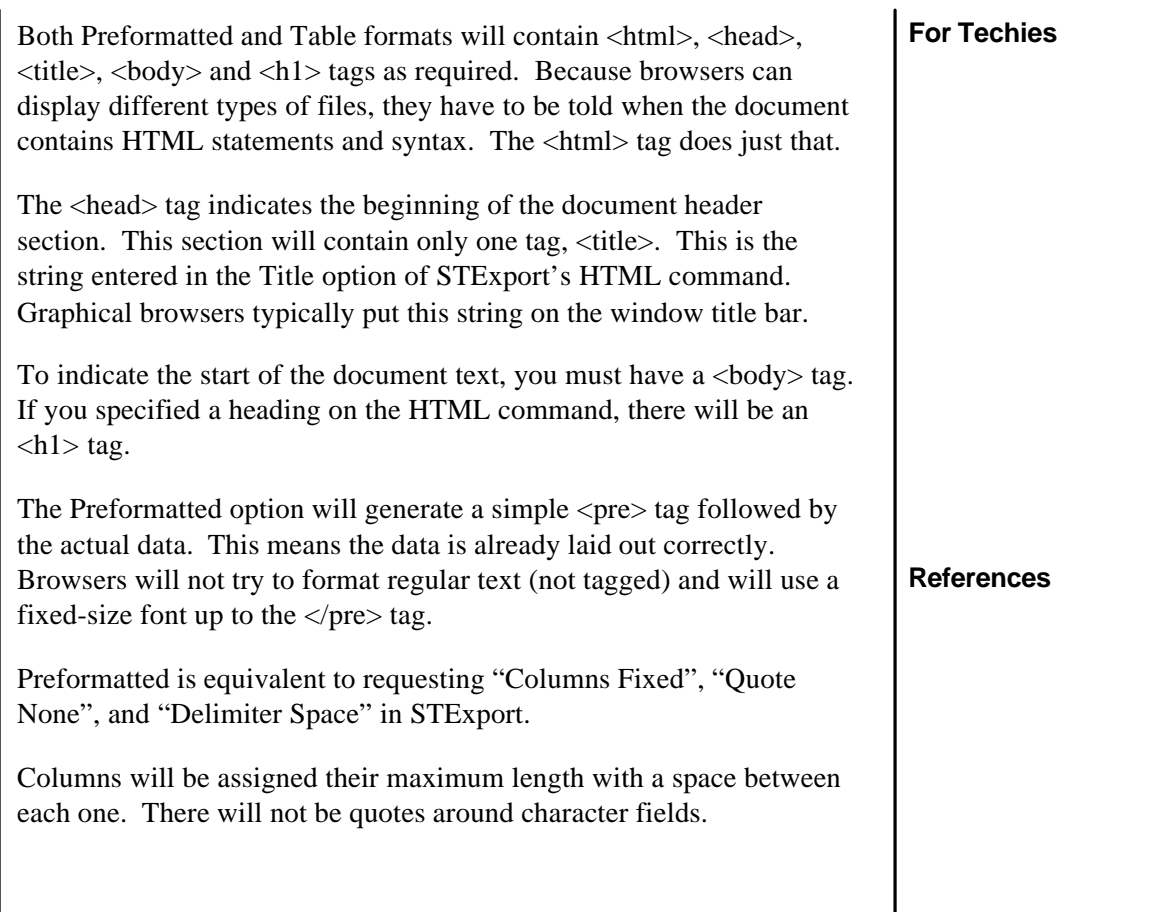

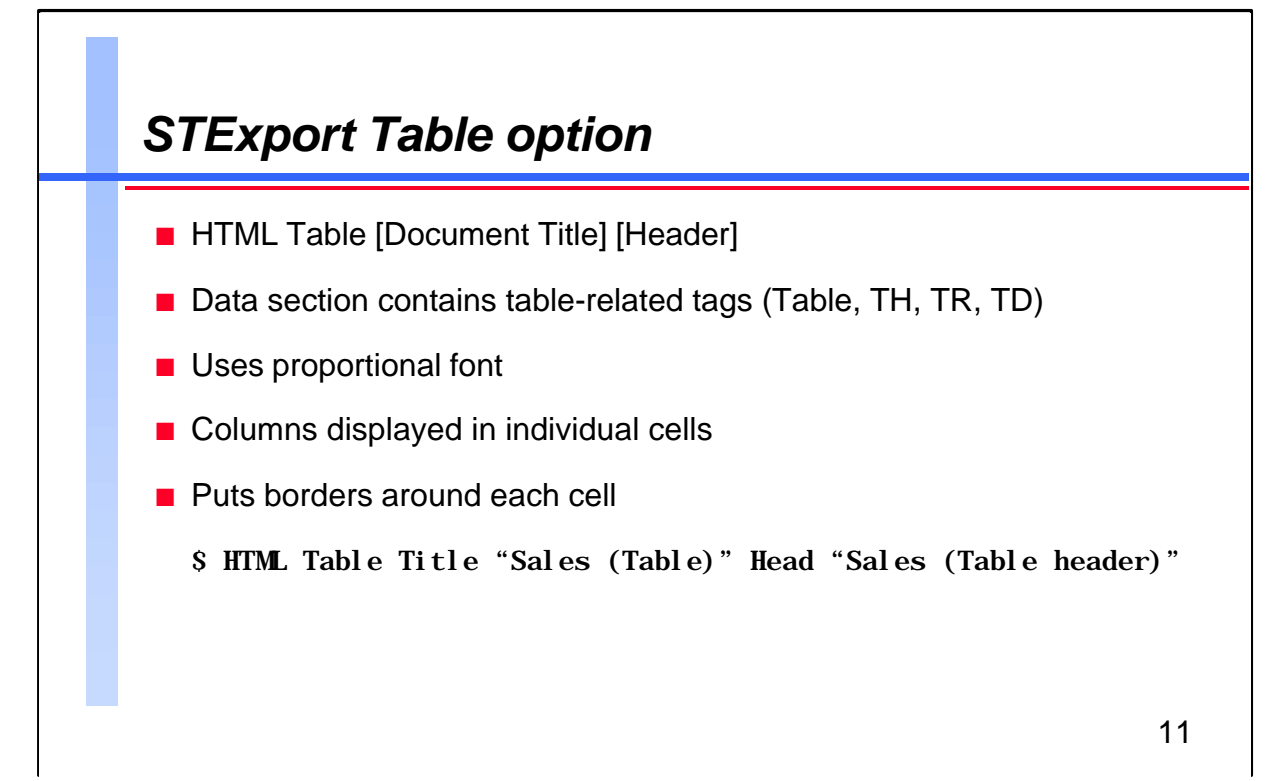

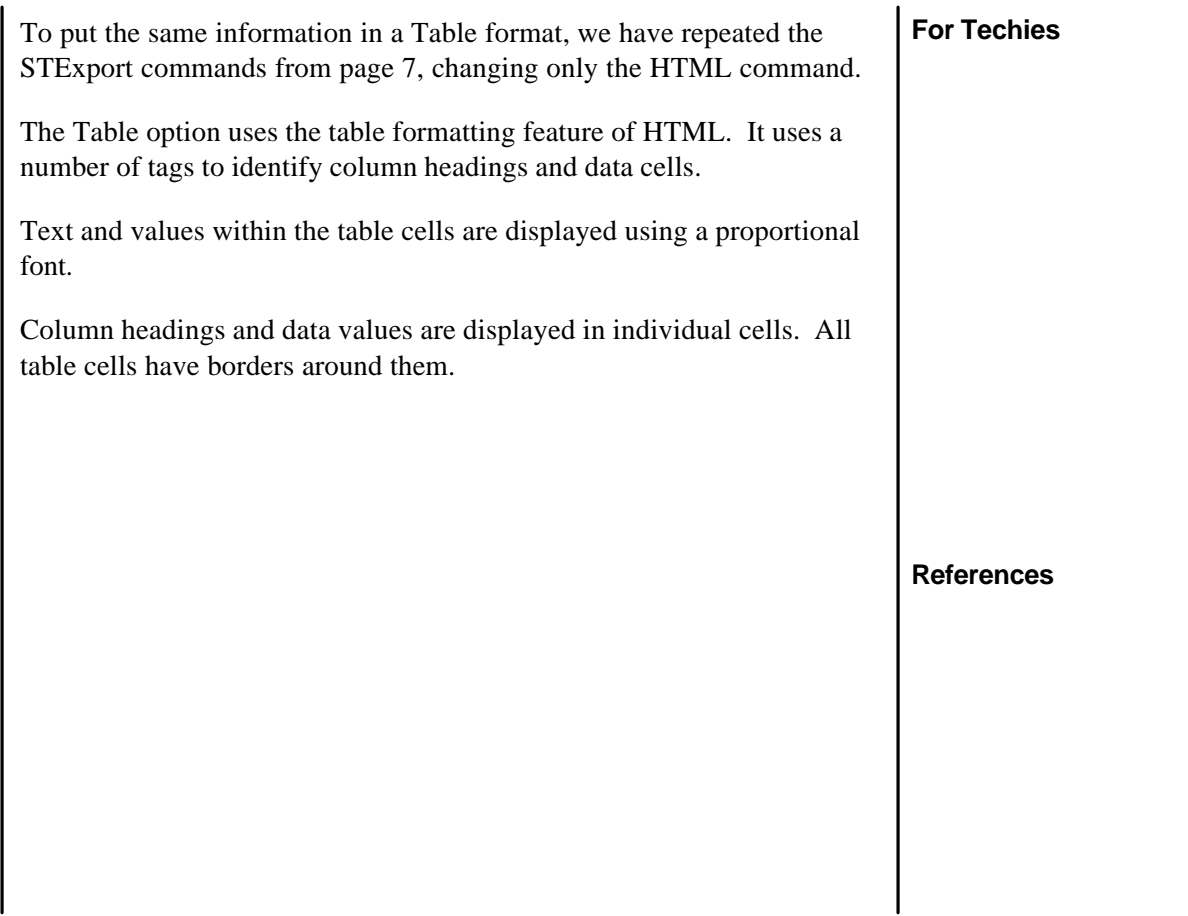

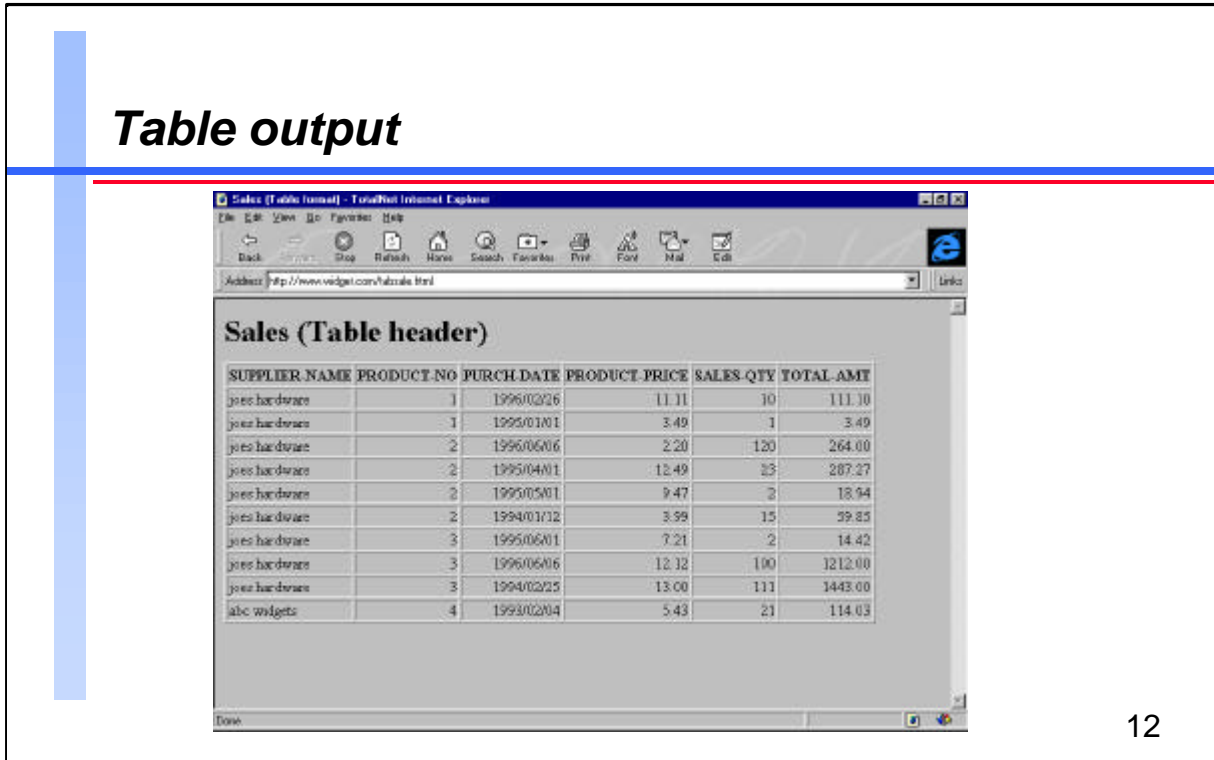

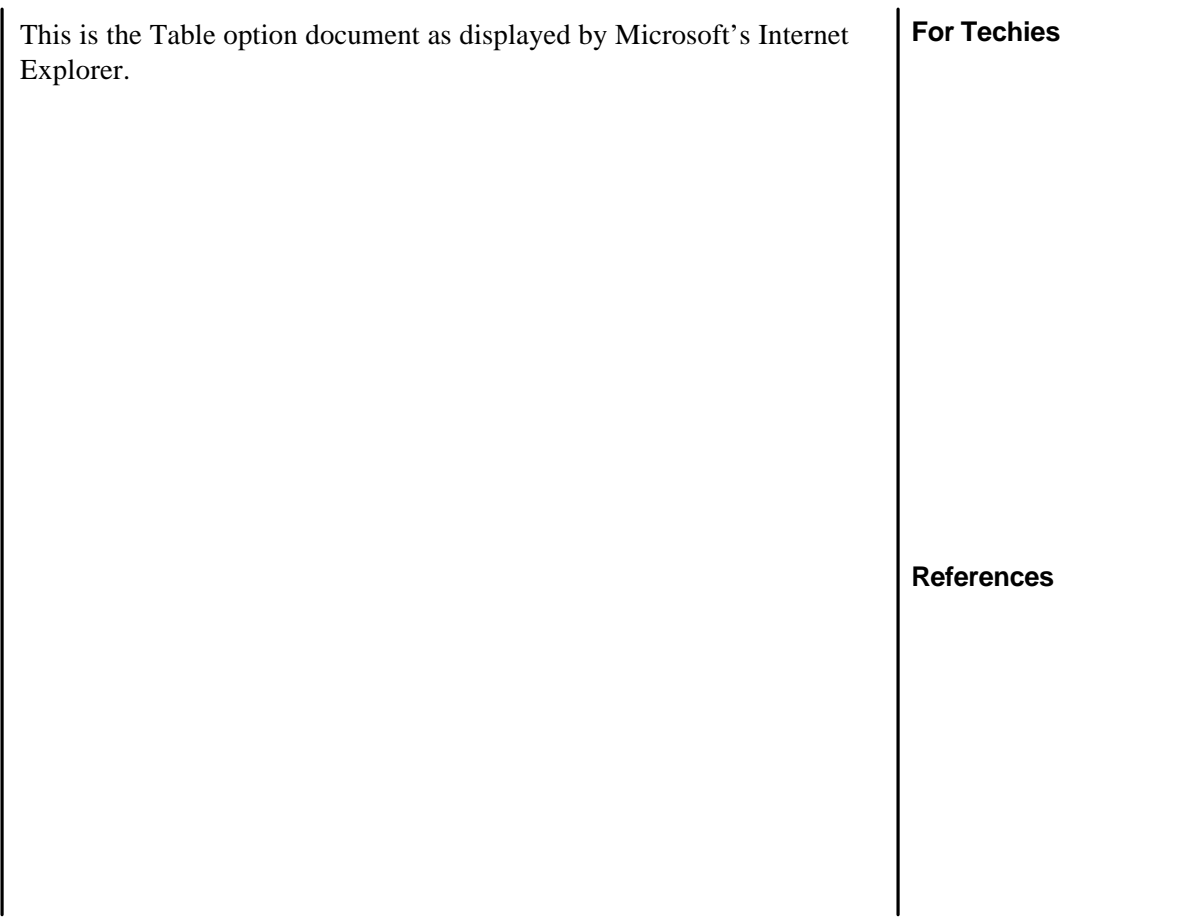

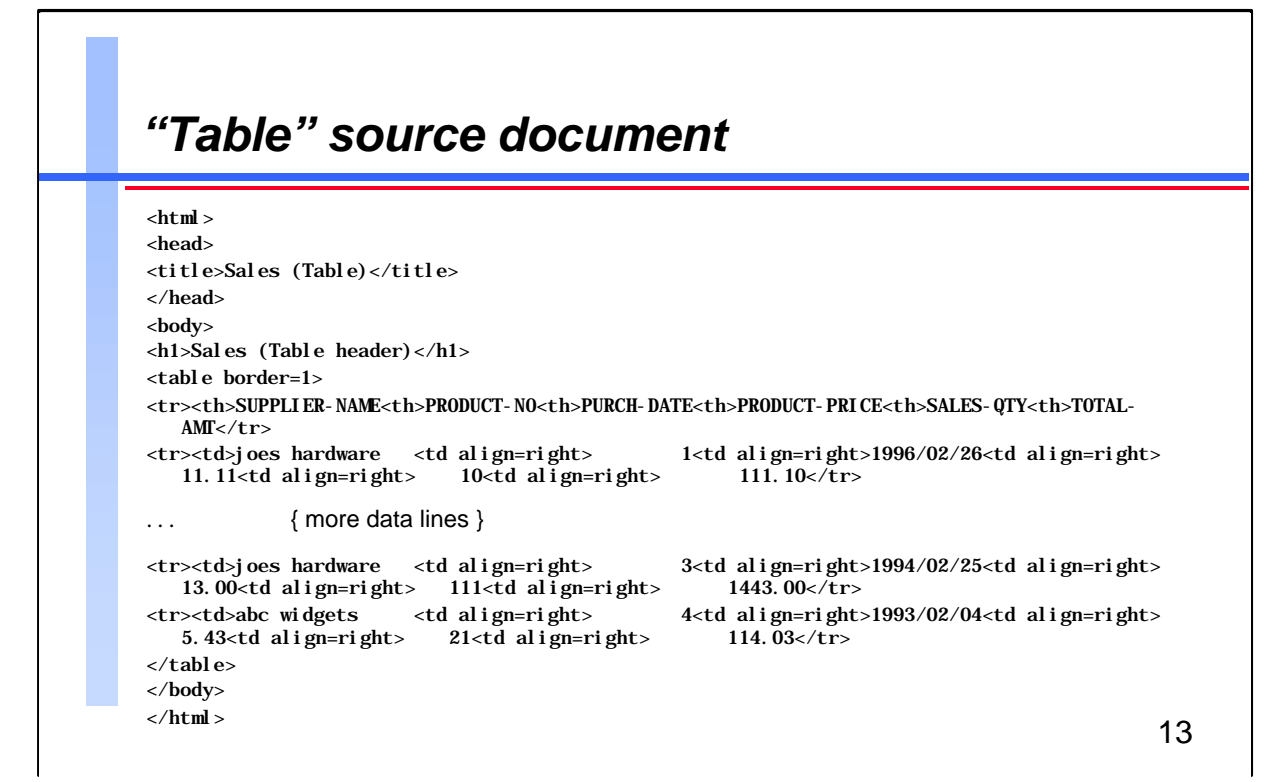

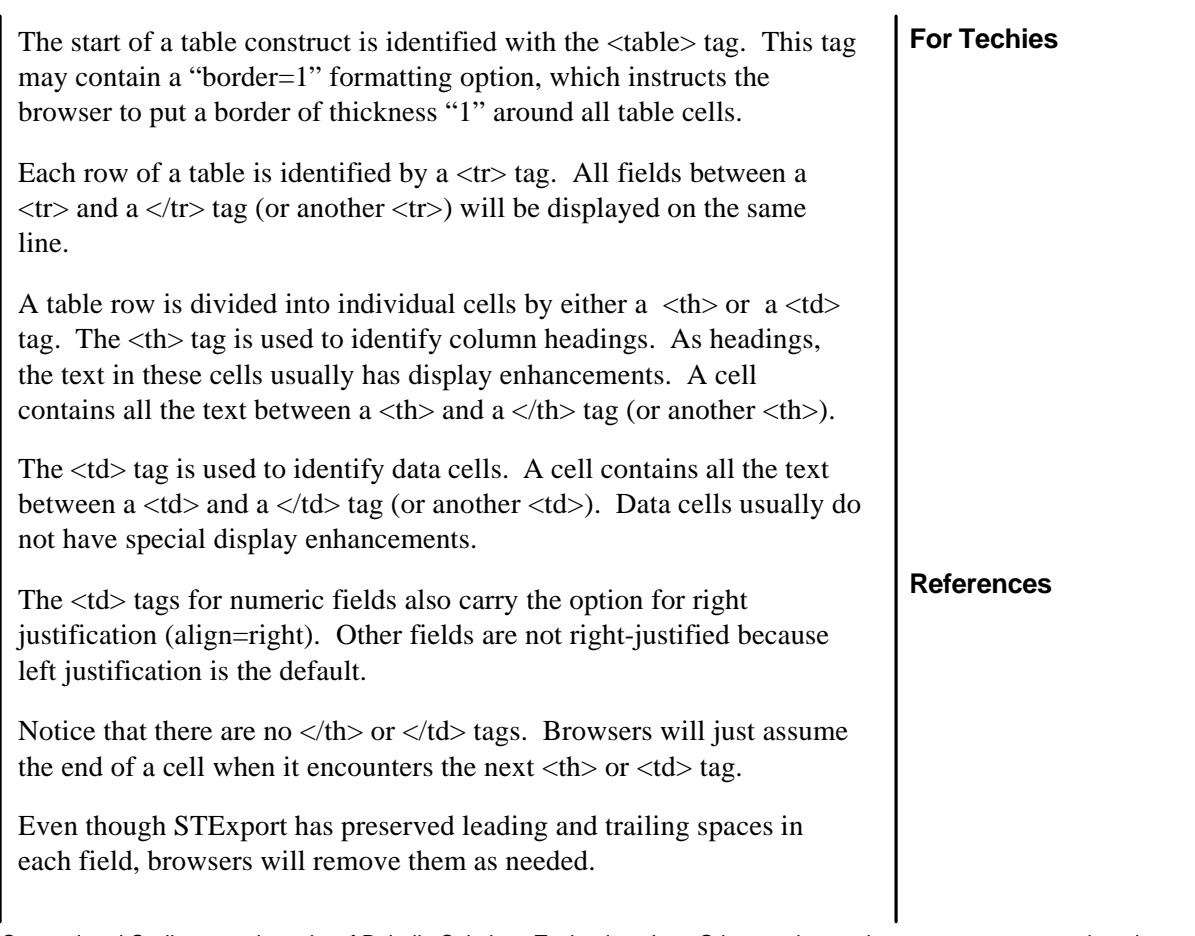

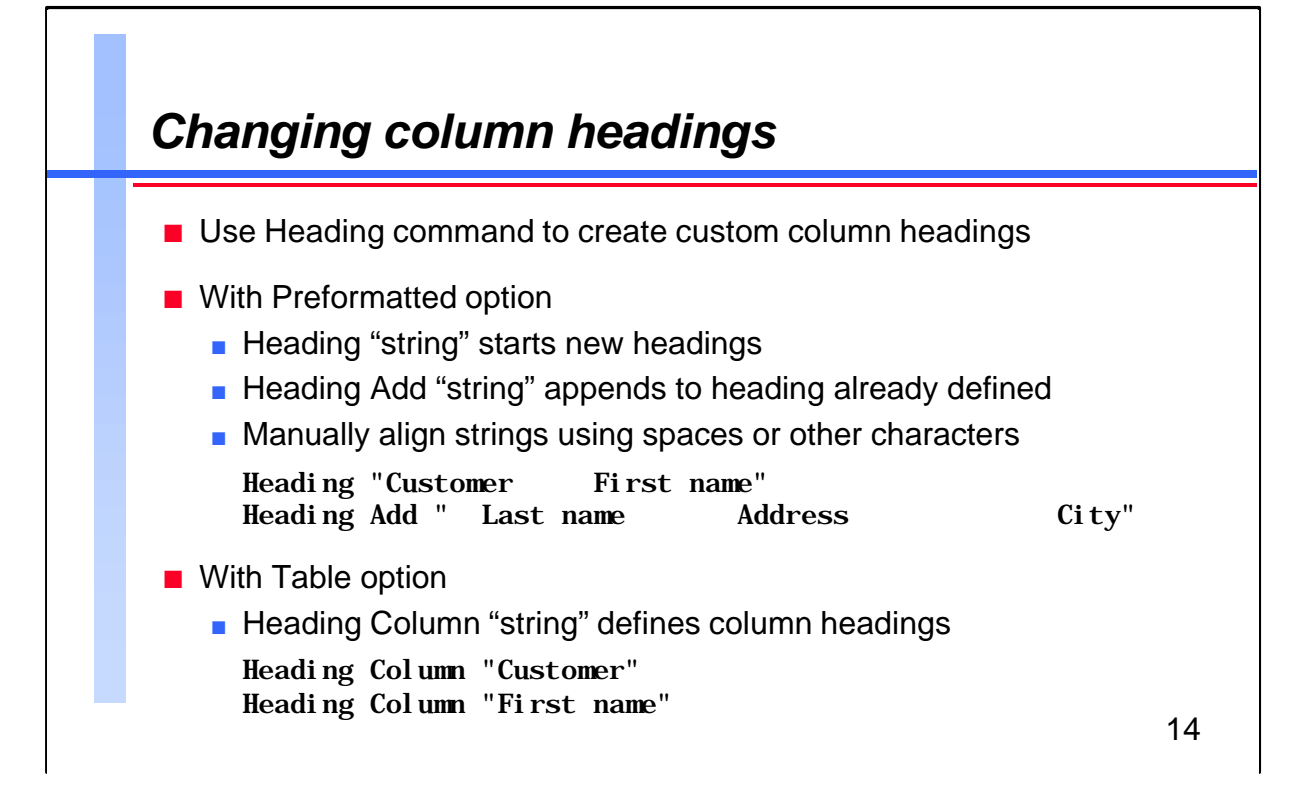

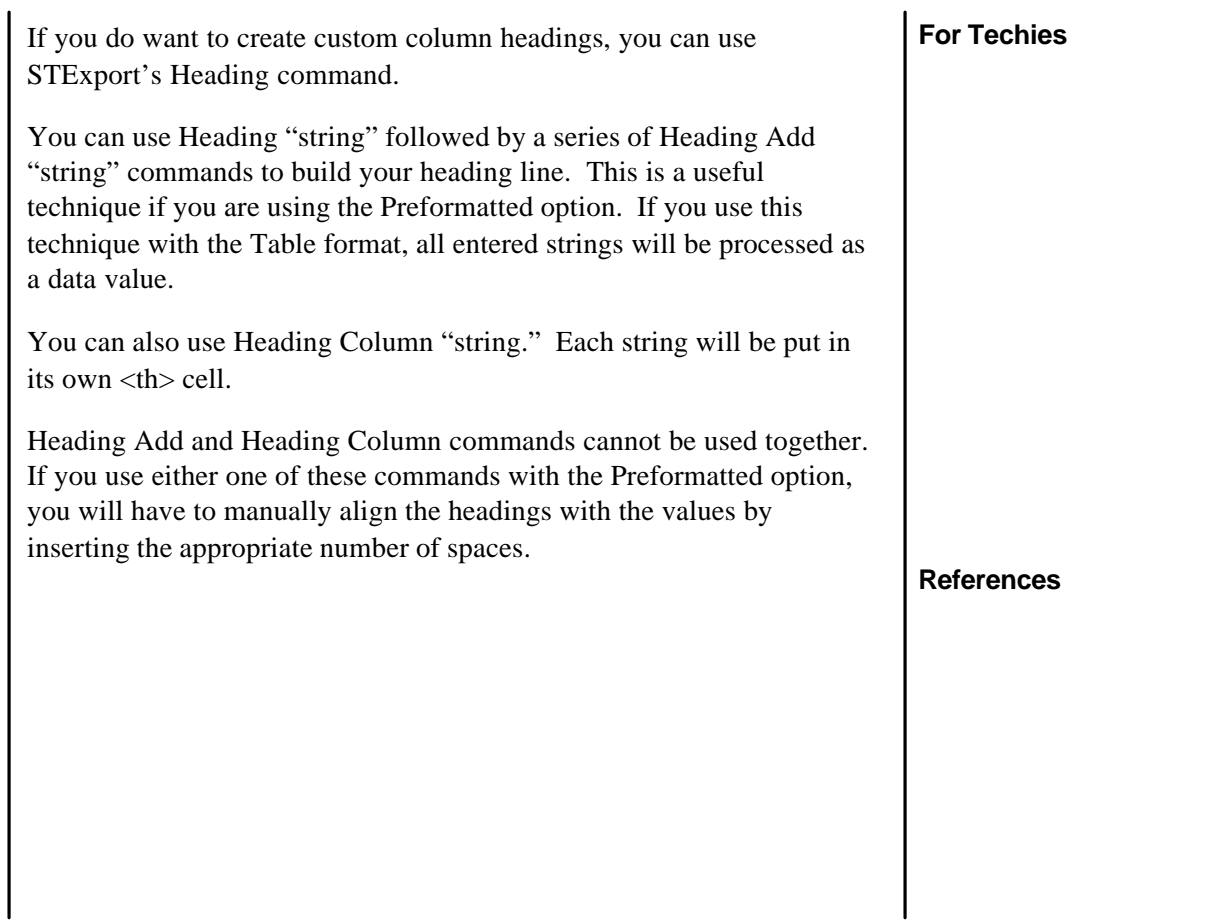

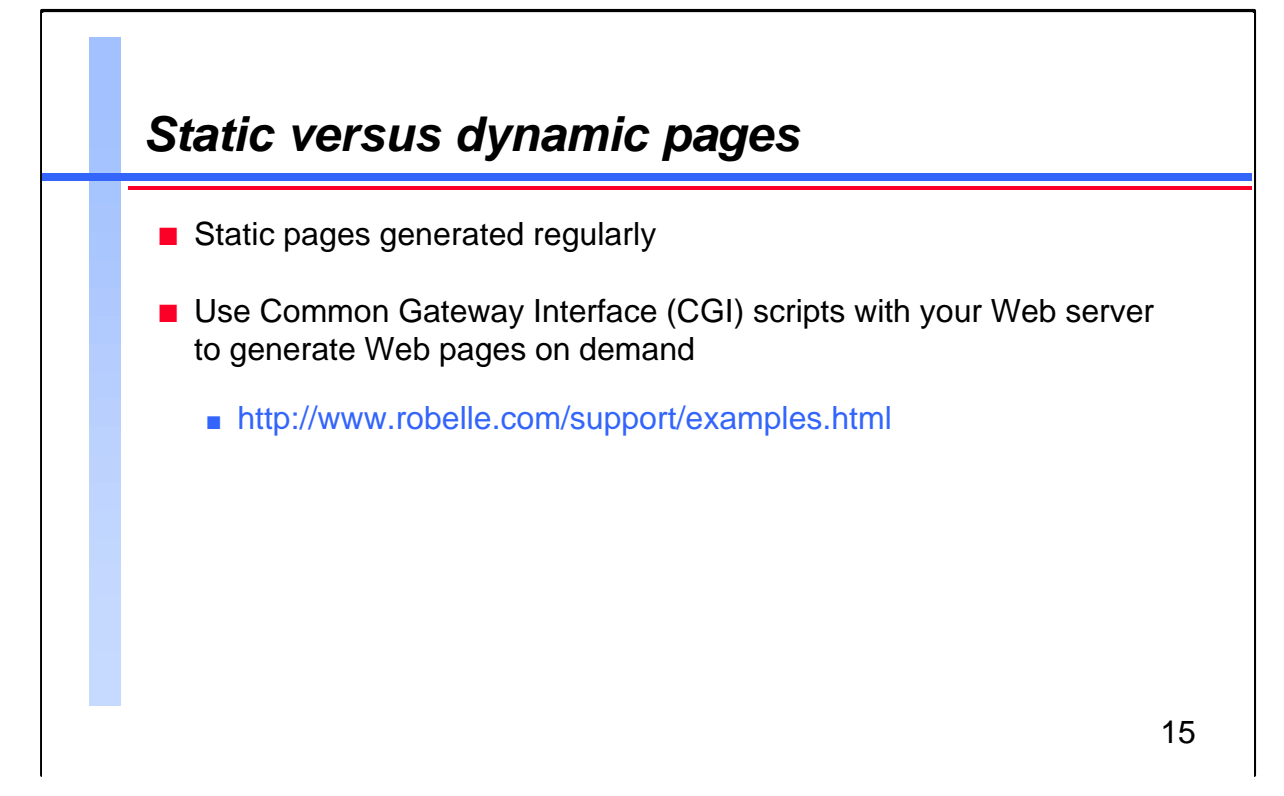

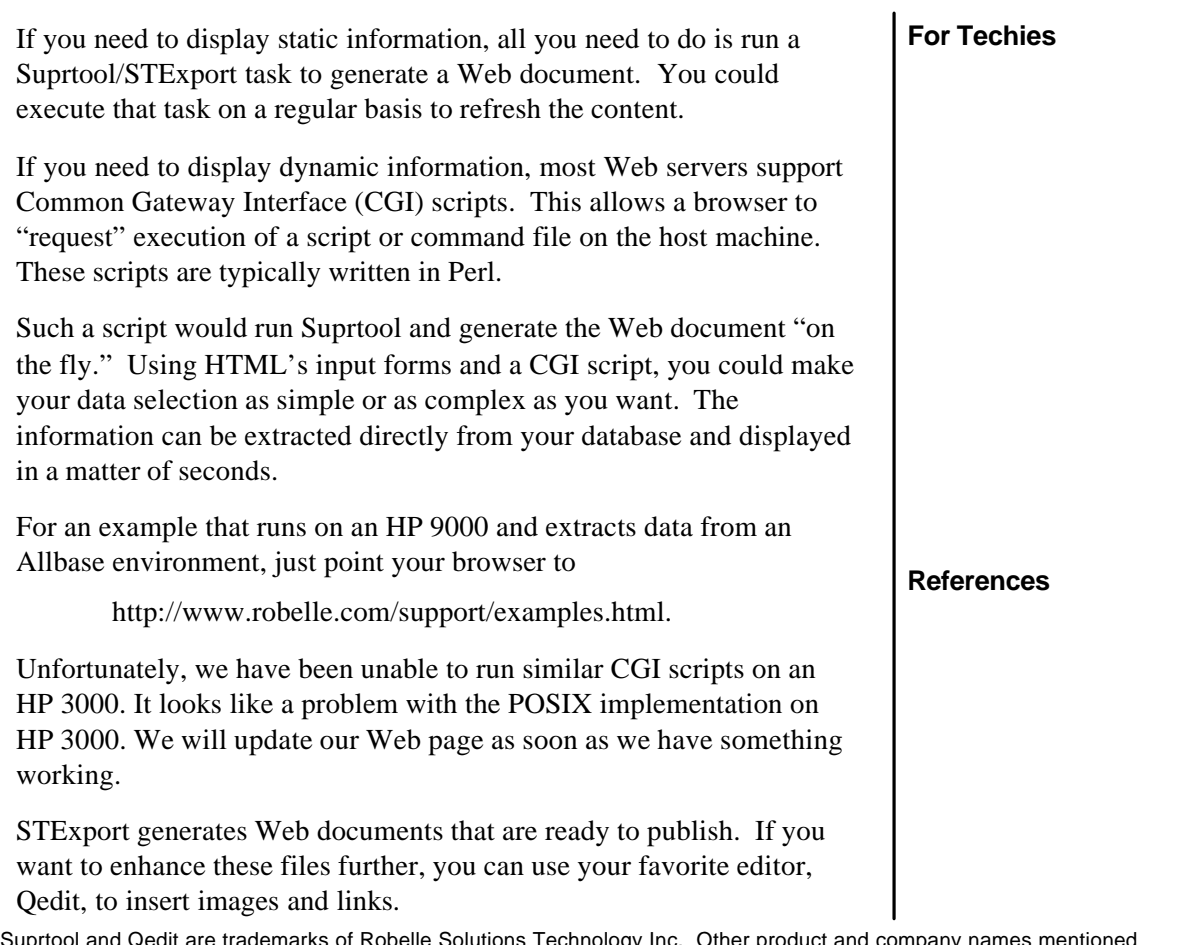

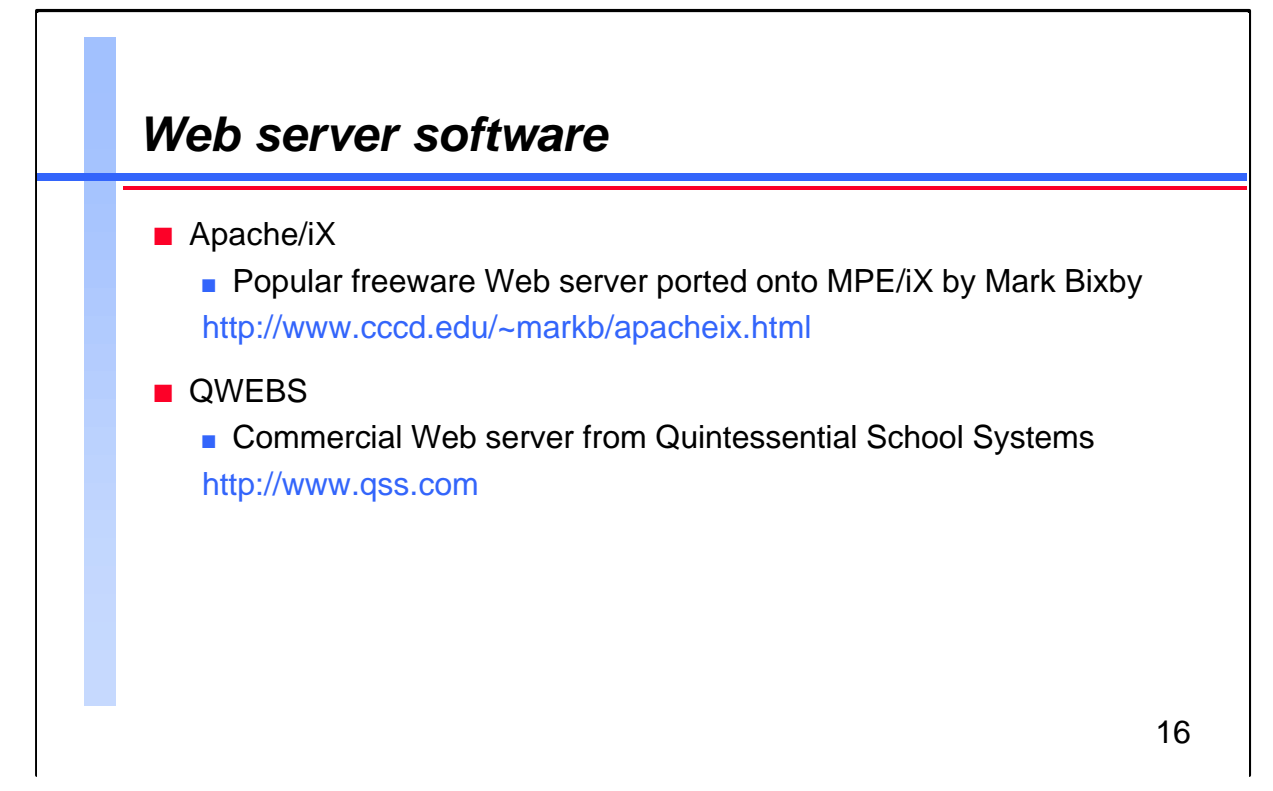

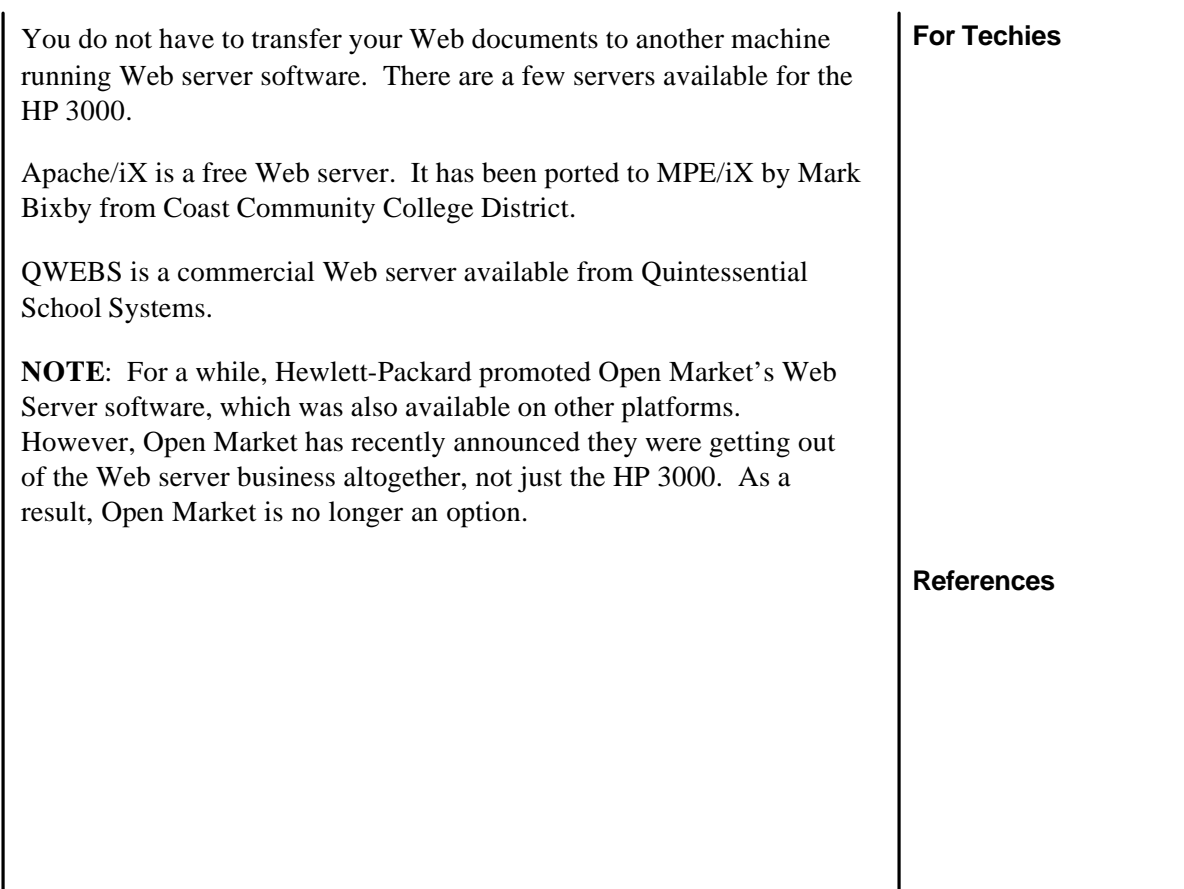

 $\mathbf{I}$ 

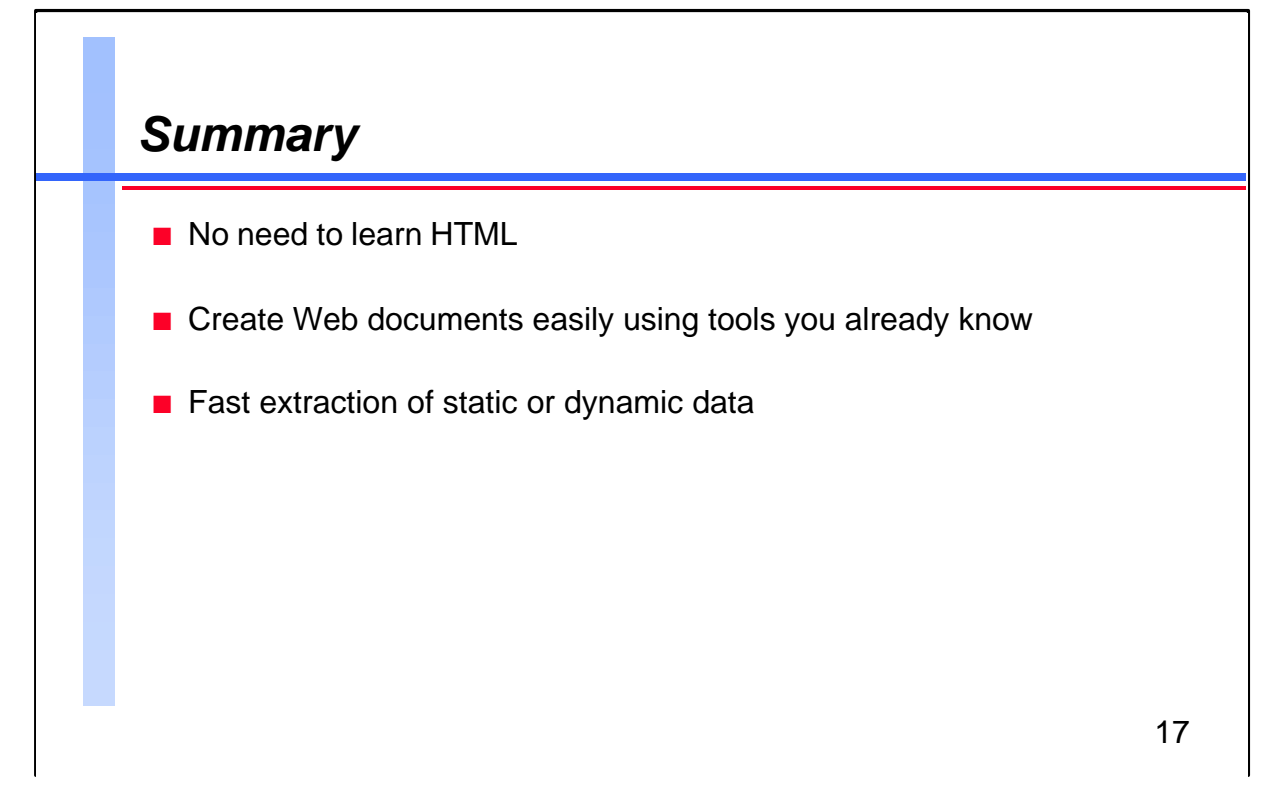

![](_page_16_Figure_2.jpeg)